## **Stepper-Treiber**

Es gibt mehrere Stepper-Treiber-Typen. Sehr gute Erfahrungen haben wir mit dem **TMC2208** gemacht. Wichtig ist die richtige Einstellung der Referenzspannung auf dem TMC2208-Board über ein kleines Poti.

Hier ein paar Beispielberechnungen, basierend auf einer 80%-Begrenzung des Stroms (Faktor 0,8), nach folgender Formel:<https://wiki.mobaledlib.de/hilfestellungen/stepper> (wichtig ist der Strom I max, den der Stepper benötigt, der steht im Datenblatt):

- **Einfacher Stepper** von Reichelt [Link](https://www.reichelt.de/schrittmotor-nema-16-1-8-8-4-v-act-16hs2404lp1x-p260760.html)
	- $\circ$  | max = 0.42 A
	- $\circ$  1 eff = 1 max x 0,8 / 1,41 = 0,42 x 0,8 / 1,41 = 0,238 A
	- $\circ$  V ref = 1 eff x 2.5 / 1.77 = **336 mV**
- **Stepper mit 5:1 Getriebe** [Link](https://www.amazon.de/gp/product/B00WATUFIG/ref=ppx_yo_dt_b_asin_title_o01_s00?ie=UTF8&psc=1)
	- $\circ$  Im Datenblatt sind 1,68 A pro Wicklung angegeben
	- $\circ$  1 eff = 1 max x 0,8 / 1,41 = 1,68 x 0,8 / 1,41 = 0,9532 A
	- V ref = I eff x 2,5 / 1,77 = **1,35 V**
- **Wantai Stepper**: [Wantai](https://www.roboter-bausatz.de/p/wantai-nema-17-schrittmotor-48mm-0.90-42byghm809?sPartner=8&gclid=EAIaIQobChMIjqbersKP-wIVQigYCh2zeQNoEAYYAiABEgLdqPD_BwE)
	- $\circ$  1.7 A
	- $\circ$  1 eff = 1 max x 0,8 / 1,41 = 1,7 x 0,8 / 1,41 = 0,510 A raus.
	- V ref = I eff x 2,5 / 1,77 = **1,36 V**
- **StepperOnline Stepper**: [StepperOnline](https://www.amazon.de/STEPPERONLINE-Schrittmotor-Bipolar-42x40mm-DRUCKER/dp/B00W98OYE4/ref=sr_1_24?__mk_de_DE=%C3%85M%C3%85%C5%BD%C3%95%C3%91&crid=2IOAH9WG14PRR&keywords=stepper+onlin+nema+17+400&qid=1667393093&sprefix=stepper+onlin+nema+17+400%2Caps%2C68&sr=8-24)
	- $0.9 A$
	- $\circ$  1 eff = 1 max x 0,8 / 1,41 = 0,9 x 0,8 / 1,41 = 0,964 A raus.
	- V ref = I eff x 2,5 / 1,77 = **0,72 V**

## **Einstellung der Referenzspannung**

Die Kontrolle der Referenzspannung macht man mit einem Multimeter.

Die i.d.R. schwarze Messleitung kommt an GND (z.B. an die vorderen großen grünen Anschlussklemmen). Die rote Leitung klemmt man an einen kleinen Metall-Schraubenzieher, der direkt im kleinen TMC2208-Poti steckt. Auf diese Weise kann man gleichzeitig das Poti verdrehen und die Referenzspannung messen.

Weiter Info siehe:<https://wiki.mobaledlib.de/hilfestellungen/stepper>

## **Notwendige Jumperstecker auf der Platine**

Beim TMC2208 müssen die Jumper wie folgt gesetzt werden:

Last update: 2023/02/08 14:02 anleitungen:bauanleitungen:locoturn\_v10:150\_locoturn\_treiber https://wiki.mobaledlib.de/anleitungen/bauanleitungen/locoturn\_v10/150\_locoturn\_treiber?rev=1675861333

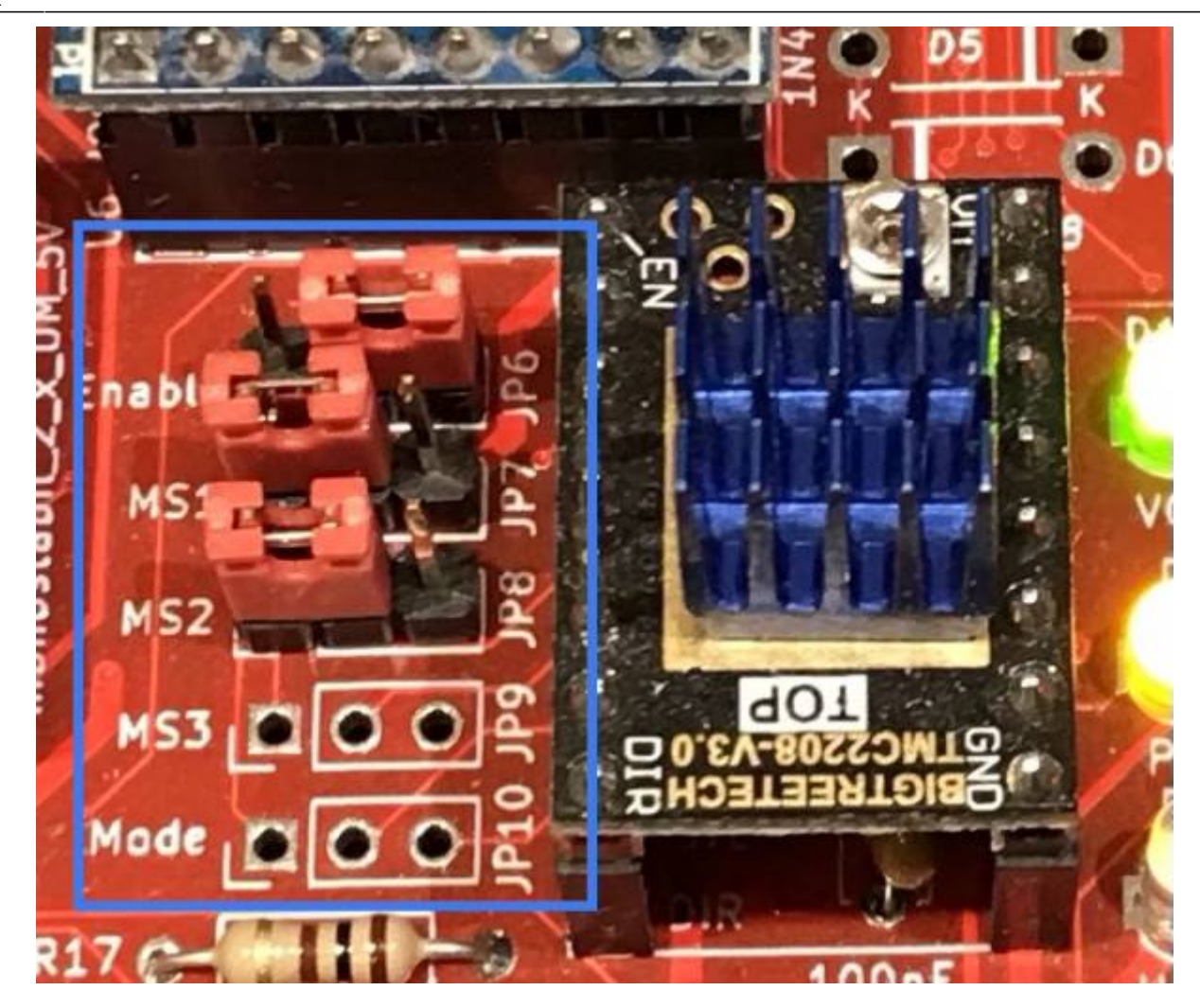

## **Einsatz anderer Stepper-Treiber**

Weitere Stepper-Treiber sind z.B.:

- A4988
- DRV8825
- TMC2100
- TMC2130

Wer hiermit Erfahrungen hat, gerne melden und hier im Wiki dazu berichten!

From: <https://wiki.mobaledlib.de/> - **MobaLedLib Wiki** Permanent link: **[https://wiki.mobaledlib.de/anleitungen/bauanleitungen/locoturn\\_v10/150\\_locoturn\\_treiber?rev=1675861333](https://wiki.mobaledlib.de/anleitungen/bauanleitungen/locoturn_v10/150_locoturn_treiber?rev=1675861333)** Last update: **2023/02/08 14:02**

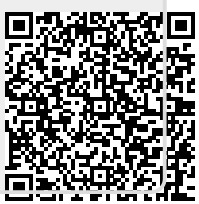